## MA012 Statistika II

## 8. Autokorelace a multikolinearita v lineárním modelu

### Ondřej Pokora (pokora@math.muni.cz)

Ústav matematiky a statistiky, Přírodovědecká fakulta, Masarykova univerzita, Brno

(podzim 2015)

<span id="page-0-0"></span>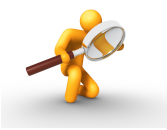

## Klasický lineární regresní model

$$
Y \sim \mathcal{L}(X\beta, \sigma^2 I_n)
$$

$$
Y = X\beta + \varepsilon
$$

 $\blacksquare$  nesystematické chyby:

$$
E\varepsilon_i = 0, i = 1, \ldots, n, \text{ tan. } EY = X\beta,
$$

■ homogenita rozptylu chyb (měření):

$$
D\varepsilon_i=\sigma^2>0, i=1,\ldots,n,
$$

■ nekorelovanost chyb (měření):

$$
C(\varepsilon_i,\varepsilon_j)=0, i,j=1,\ldots,n, i\neq j, \text{ tan. } D\varepsilon=DY=\sigma^2I_n
$$

V některých případech (často v časových řadách) hodnoty náhodné chyby *ε<sub>i</sub>* závisí i na předchozích hodnotách ε<sub>*i−k</sub>, k* = 1,2,…, což má za následek, že efekt</sub> náhodných chyb není jen okamžitý, ale je pociťován i v budoucnosti. Tento případ se nazývá autokorelace.

Castým typem autokorelace je tzv. **autoregrese 1. řádu**, označovaná  $AR(1)$ :

Definice 1 (AR(1))

$$
\varepsilon_i = \theta \varepsilon_{i-1} + u_i,
$$

kde  $\theta$  je neznámý parametr,  $|\theta|$  < 1,

$$
Eui = 0, Dui = \sigmau2, C(ui, uj) = 0 \text{ pro } i \neq j.
$$

# AR(1)

Postupným aplikováním AR(1) formule na náhodné chyby obdržíme vyjádření

$$
\varepsilon_{i} = \theta \varepsilon_{i-1} + u_{i} = \theta (\theta \varepsilon_{i-2} + u_{i-1}) + u_{i} = \theta^{2} \varepsilon_{i-2} + \theta u_{i-1} + u_{i} =
$$
  
=  $\theta^{2} (\theta \varepsilon_{i-3} + u_{i-1}) + \theta u_{i-1} + u_{i} = \theta^{3} u_{i-3} + \theta^{2} u_{i-2} + \theta u_{i-1} + u_{i} =$   
 $\dots = \sum_{l=0}^{\infty} \theta^{l} u_{i-l}.$ 

Počítejme střední hodnotu náhodných chyb:

$$
\mathrm{E}\varepsilon_i = \mathrm{E}\left(\sum_{l=0}^{\infty} \theta^l u_{i-l}\right) = \sum_{l=0}^{\infty} \underbrace{\theta^l}_{\to 0} \underbrace{\mathrm{E}u_{i-l}}_{0} = 0.
$$

Při výpočtu rozptylu náhodných chyb využijeme nekorelovanosti veličin  $u$ :

$$
D\varepsilon_i = D\left(\sum_{l=0}^{\infty} \theta^l u_{i-l}\right) = \sum_{l=0}^{\infty} \underbrace{\theta^{2l}}_{\to 0} \underbrace{Du_{i-l}}_{\sigma_u^2} = \sigma_u^2 \underbrace{\sum_{l=0}^{\infty} (\theta^2)^l}_{\frac{1}{1-\theta^2}} = \frac{\sigma_u^2}{1-\theta^2} = \sigma^2.
$$

# AR(1)

Podobně spočítáme kovariance náhodných chyb (pro  $l = 1, 2, \ldots$ ):

$$
C(\varepsilon_i, \varepsilon_{i-l}) = \sum_{r=0}^{\infty} \sum_{s=0}^{\infty} \theta^r \theta^s C(u_{i-r}, u_{i-l-s}) = \theta^l \sigma_u^2 \sum_{r=0}^{\infty} \theta^{2r} = \frac{\theta^l \sigma_u^2}{1 - \theta^2} = \theta^l \sigma^2.
$$

Kovarianční matice náhodných chyb je tedy tvaru

$$
D\varepsilon = \underbrace{\frac{\sigma_u^2}{1-\theta^2}}_{\sigma^2} \underbrace{\begin{pmatrix} 1 & \theta & \theta^2 & \dots & \theta^{n-1} \\ \theta & 1 & \theta & \dots & \theta^{n-2} \\ \vdots & \ddots & \ddots & \ddots & \vdots \\ \theta^{n-1} & \dots & \theta^2 & \theta & 1 \end{pmatrix}}_{W} = \sigma^2 W.
$$

 $\mathsf{M\acute{a}}$ me tedy lineární regresní model model  $\pmb{Y}\sim \mathcal{L}(\pmb{X}\pmb{\beta},\ \sigma^2\,\pmb{W})$ :

Definice 2 (Rozšířený lineární model)

$$
Y = X\beta + \varepsilon, \quad \mathbf{E}\varepsilon = 0, \quad \mathbf{D}\varepsilon = \sigma^2 W,
$$

kde kovariační matice již není diagonální.

#### Věta 3 (Aitkenův odhad, zobecněná metoda nejmenších čtverců)

 $M$ ějme regresní model  $Y \sim \mathcal{L}(X\beta,~\sigma^2\,W)$  plné hodnosti, kde  $|W| > 0.$ Pak odhad vektoru parametrů zobecněnou metodou nejmenších čtverců je roven

$$
\widehat{\boldsymbol{\beta}} = (\mathbf{X}'\mathbf{W}^{-1}\mathbf{X})^{-1}\mathbf{X}'\mathbf{W}^{-1}\mathbf{Y}.
$$

Z věty tedy plyne, že pokud známe parametr θ, dokážeme najít odhady  $\widehat{\beta}$ i v linárním modelu s autokorelovanými náhodnými chybami.

### Detekce autokorelace

Graficky je moˇzno autokorelaci detekovat tak, ˇze vyn´aˇs´ıme hodnoty rezidu´ı *r<sup>i</sup>* klasického lineárního modelu v závislosti na  $r_i$ . Je-li z grafu patrná přibližná lineární závislost, svědčí to o autoregresi 1. řádu  $(AR(1))$  nebo o špatné volbě modelu.

#### Věta 4 (Asymptotický test)

Statistika *U* má asymptoticky standardizované normální rozdělení pravděpodobnosti,

$$
U = \frac{\widehat{\theta} - \theta}{\sqrt{\frac{1 - \theta^2}{n}}} \stackrel{a.s.}{\sim} N(0, 1).
$$

Při testování hypotézy  $H_0$ :  $\theta = 0$  proti  $H_1$ :  $\theta \neq 0$  tedy pro dostatečně velká n  $(n \geq 30)$  platí

$$
U = \widehat{\theta}\sqrt{n} \stackrel{\text{as.}}{\sim} N(0, 1),
$$

a H<sub>0</sub> zamítáme na hladině významnosti α, pokud

$$
|\widehat{\theta}\sqrt{n}|>u_{1-\alpha/2}.
$$

### Definice 5 (Durbinova-Watsonova statistika)

Durbinova-Watsonova statistika je definována pomocí reziduí v lineárním modelu:

$$
D = \frac{\sum_{i=2}^{n} (r_i - r_{i-1})^2}{\sum_{i=1}^{n} r_i^2}.
$$

### Věta 6 (Durbinův-Watsonův test)

Vždy platí  $0 \leq D \leq 4$ .

Při nekorelovanosti náhodných chyb má statistika hodnotu *D* = 2. Kladná korelace chyb se projeví hodnotou  $D \to 0$ , záporná korelace chyb se projeví hodnotou  $D \rightarrow 4$ . Hodnoty kritických hodnot pro Durbinův-Watsonův test závisí na počtu pozorování, počtu parametrů a na hladině významnosti a jsou tabelovány.

## Odhad parametru *θ*

Parametr θ v AR(1) modelu náhodných chyb lze odhadnout více způsoby: Odhadujeme jako regresní koeficient v modelu pro rezidua

$$
r_i = \theta r_{i-1} + u_i, \quad i = 2, \ldots, n
$$

metodou nejmenších čtverců. Odtud pak

$$
\widehat{\theta} = \frac{\sum_{i=2}^{n} r_i r_{i-1}}{\sum_{i=2}^{n} r_{i-1}^2}.
$$

Pomocí Durbin – Watsonovy statistiky:

$$
\widehat{\theta}=1-\frac{D}{2}.
$$

- **11** Nalezneme odhad  $\widehat{\theta}$ .
- 2 Vytvoříme nový model

$$
Y_i^* = Y_{i+1} - \hat{\theta} Y_i, \qquad x_{i,j}^* = x_{i+1,j} - \hat{\theta} x_{i,j}, \qquad i = 1, \dots, n-1, \ j = 1, \dots, k,
$$

tj. vznikne model

$$
Y^* = X^*\beta^* + \varepsilon^*, \qquad \mathrm{E}\varepsilon^* = 0, \qquad \mathrm{D}\varepsilon^* = \sigma_{\varepsilon^*}^2 I_n
$$

v němž počítáme odhady  $\widehat{\boldsymbol{\beta}}^*$  standardním způsobem.

### Příklad 1

V letech 1953 – 1983 byly měřeny ztráty vody při distribuci do domácností. Výsledky měření jsou uloženy v souboru voda.csv. Proměnná x označuje množství vyrobené vody, proměnná Y ztrátu. Ověřte, zda se v datech vyskytuje autokorelace 1. řádu a případně ji odstraňte.

# **Řešení**

### Graficky: je patrná lineární závislost mezi rezidui

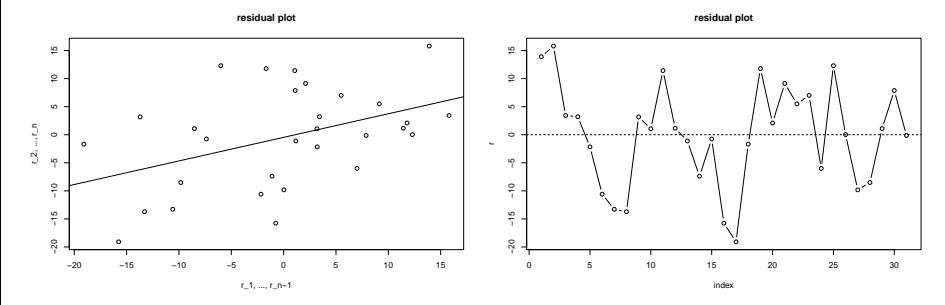

### Asymptotický test:

$$
U=|\widehat{\theta}\sqrt{n}|=2,339.
$$

Nulovou hypotézu tedy zamítáme, neboť  $|U| > u_{1-\alpha/2} = 1.96$ .

Durbinův-Watsonův test:

$$
D=1{,}082
$$

a *p*-hodnota testu je 0,0016, takže také zamítáme nulovou hypotézu.

# Řešení

#### Odstranění autokorelace:

Odhad metodou nejmenších čtverců:  $\hat{\theta} = 0.42$ , z D-W statistiky:  $\hat{\theta} = 0.459$ . V nově vzniklém modelu vykreslíme rezidua:

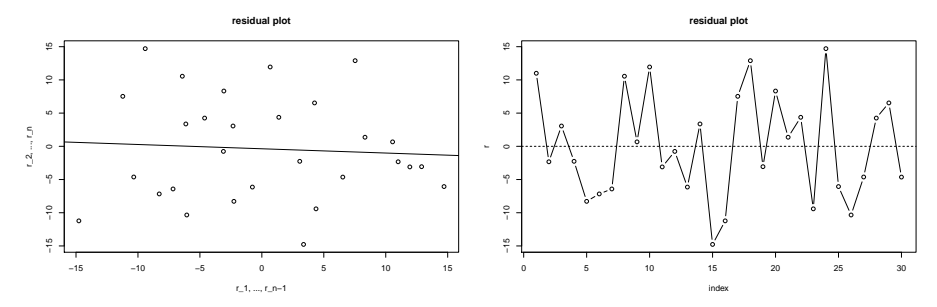

Také D-W test již nezamítá nulovou hypotézu (p-hodnota je 0,4).

## **Řešení**

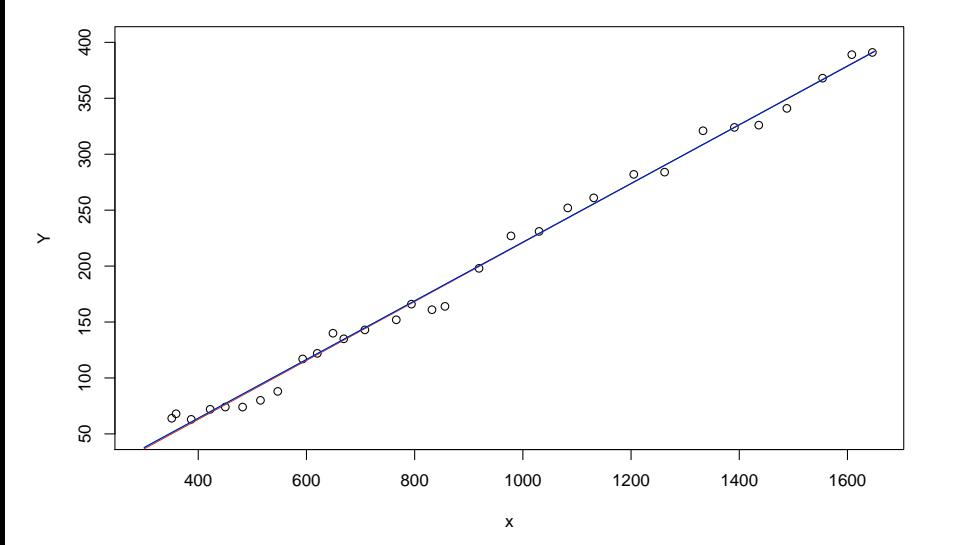

### Příklad LakeHuron: řešení

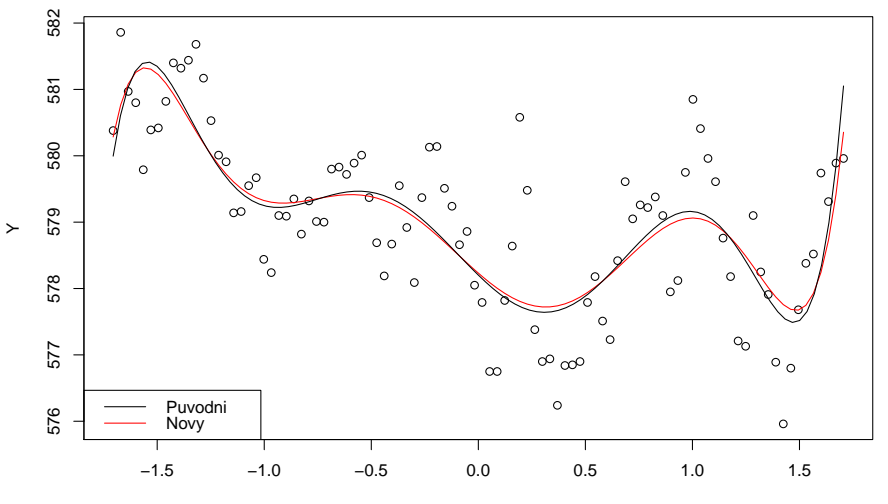

x

## Multikolinearita

Multikolinearitou se rozumí vzájemná lineární závislost vysvětlujících proměnných. Přesnou multikolinearitou se rozumí případ, kdy jednotlivé sloupce  $x_j$ ,  $j=1,\ldots,p$  matice plánu  $X$  bez sloupce pro absolutní člen jsou lineárně závislé, takže pro aspoň jednu nenulovou konstantu  $c_i$  platí

$$
c_1x_1+\cdots+c_px_p=0.
$$

V praxi bychom se s tímto případem neměli setkávat, neboť při rozumně sestaveném regresním modelu využijeme lineární kombinaci a zmenšíme počet vysvětlujících proměnných. Podobně nereálný je v praxi případ ortogonálních vysvětlujících proměnných, kdy matice  $X$  je ortogonální a platí, že  $X'X = I_p.$ V praxi se tedy multikolinearitou rozumí případ, kdy přibližně platí rovnice vyjadřující lineární kombinaci vysvětlujících proměnných. V případě silné multikolinearity je determinant informační matice  $X^\prime X$  blízký nule, nejmenší vlastní číslo je rovněž blízké nule a matice *X<sup>I</sup>X* je "skoro singulární". O<br>multikelinessitě svědší i vyselé hodnoty neměru největšího a nejmenšího multikolinearitě svědčí i vysoké hodnoty poměru největšího a nejmenšího vlastního ˇc´ısla.

## Důvody multikolinearity

- Multikolinearitu způsobuje regresní rovnice obsahující nadbytečné vysvětlující proměnné. Statistickými technikami můžeme přebytečné proměnné identifikovat a vyloučit z regresní rovnice.
- Multikolinearitu jen ztěží odstraníme v úlohách, kdy vzájemná spřaženost hodnot vysvětlujících proměnných je způsobena neuvažovanými veličinami nebo formou statistického zjišťování. Jde-li např. o údaje z časových řad, je podobný vývoj sledovaných veličin dostatečným důvodem vzniku multikolinearity. Vzhledem k tomu, že multikolinearitu hodnotíme výhradně na základě určitého souboru pozorování, stačí nesprávný výběr kombinací hodnot vysvětlujících proměnných, nereprezentujících obor možných hodnot, k existenci významné multikolinearity.
- Závažným důvodem multikolinearity je skutečný vztah vysvětlujících proměnných v rámci sledovaného jevu, procesu nebo systému. V tomto případě je třeba využít všechny informace nevýběrového charakteru k zlepšení kvality regresních odhadů.

 $\bm{\mathsf{V}}$  případě přesné multikolinearity je matice  $\bm{X}'\bm{X}$  singulární a běžnou inverzí nepořídíme odhad neznámých parametrů β metodou nejmenších čtverců. Pro přibližnou multikolinearitu jsme sice schopni matici  $X^\prime X$  invertovat, ale kvalita pořízených odhadů je poměrně nízká.

Snížení kvality se projeví

- v kovarianční matici D $\widehat{\beta} = \sigma^2 (\boldsymbol{X}'\boldsymbol{X})^{-1}$
- $\blacksquare$  v přesnosti prováděných výpočtů

neboť důsledkem vysokých rozptylů odhadů jsou příliš široké intervaly spolehlivosti, a tedy malá přesnost odhadu.

Logickým důsledkem multikolinearity je obtížné vyjádření individuálního vlivu jednotlivých vysvětlujících proměnných. Projeví se to nízkými hodnotami testových kritérií v T-testech nedovolujícími potvrdit závažnost jednotlivých regresorů v regresní funkci. Závažným důsledkem je značná výpočetní nespolehlivost a nestabilní hodnoty regresních odhadů. Stačí malý zásah do statistických údajů a výsledné odhady jsou odlišné.

## VIF – Variance Inflation Factors

### Definice 7 (VIF  $=$  variance inflation factors)

 $\mathsf{Diagonaln}'$  prvky matice  $(\boldsymbol{X}'\boldsymbol{X})^{-1}$ , tj.

$$
(a_1,\ldots,a_p)=\mathrm{diag}(X'X)^{-1},
$$

označované jako  $VIF - variance$  inflation factors, úzce souvisí s mnohonásobnými korelačními koeficienty, vyjadřující vztah j-té vysvětlující proměnné a lineární funkce ostatních vysvětlujících proměnných. Lze je zapsat jako

$$
a_j = \frac{1}{\left(1 - r_j^2\right) x_j' x_j'}
$$

kde *r<sup>j</sup>* = *rx<sup>j</sup>* · *x*<sup>1</sup> *x*<sup>2</sup> ... *xj*−<sup>1</sup> *xj*+<sup>1</sup> ... *xp* je koeficient mnohon´asobn´e korelace mezi *j*-tou proměnnou a všemi ostatními proměnnými (kromě *j*).

Vysoký stupeň multikolinearity se projevuje vysokými hodnotami korelačních koeficientů  $r_j$ , ale i vysokými hodnotami některých jednoduchých korelačních koeficientů.

### Detekce multikolinearity

Test multikolinearity je založen na testování, že korelační matice nezávisle proměnných je jednotková,

$$
H_0: \mathbf{R} = \mathbf{I}_p, \qquad H_1: \mathbf{R} \neq \mathbf{I}_p,
$$

kde  $R$  je korelační matice nezávisle proměnných rozměru  $p \times p$ .

### Věta 8 (Test multikolinearity)

Za platnosti H<sub>0</sub> má statistika

$$
K = -\left[n - 1 - \frac{1}{6}(2p + 7)\right] \ln |\mathbf{R}| \sim \chi^2 \left(\frac{1}{2}p(p - 1)\right)
$$

 $\chi^2$  rozdělení pravděpodobnosti. Hypotézu H<sub>0</sub> tedy na hladině významnosti *α* zamítáme, pokud

$$
K > \chi^2_{1-\alpha}\left(\frac{1}{2}p(p-1)\right).
$$

## Multikolinearita: identifikace proměnných

Pro identifikaci proměnných způsobujících multikolinearitu se doporučují statistiky

$$
F_j = \frac{n-p}{p-1} (d_j - 1),
$$

kde  $d_k$  jsou diagonální prvky inverzní matice ke korelační matici nezávisle proměnných,  $(d_1, \ldots, d_p) = \text{diag } \mathbf{R}^{-1}$ .

### Věta 9

V případě, že proměnná X<sub>j</sub> nezpůsobuje multikolinearitu, má veličina F<sub>i</sub> Fisherovo-Snedecorovo rozdělení,

$$
F_j \sim F(p-1, n-p).
$$

 $P$ okud tedy  $F_j > F_{1-\alpha}(p-1, n-p)$ , přispívá *j*-tá proměnná k multikolinearitě.

Následující algortimus stavby lineárního modelu bez multikolinearity je založen na tom, že do modelu postupně zařazujeme jen ty regresory (nezávisle proměnné), které významně přispívají ke zlepšení kvality odhadu  $\hat{\beta}$ . K výběru nejlepší podmnožiny regresorů používá tzv. metodu postupné regrese:

- **1** Spočteme korelační matici *R* regresorů a provedeme test hypotézy  $H_0$ :  $R = I_p$ . Pokud test  $H_0$  nezamítne, pracujeme s klasickým lineárním modelem, do něhož můžeme zařadit všechny regresory. Je-li korelace mezi regresory prokázána, pokračujeme dalším krokem.
- 2 Spočteme korelační koeficienty  $r_{Y,X_1},\ \ldots,\ r_{Y,X_k}$  a pro další krok vybereme regresor  $X_j$  s největší absolutní hodnotou korelačního koeficientu  $|r_{Y,X_j}|.$
- **3** Sestavíme model  $Y = \beta_0 + \beta_1 X_i$  a odhadneme jeho parametry metodou nejmenších čtverců. Vypočteme hodnotu statistiky F-testu modelu,  $F = (n - 2)$  $R_{Y \cdot X_j}^2$  $1 - R_{Y \cdot X_j}^2$ , kde  $R_{Y\cdot \, X_j}^2$  je koeficient determinace tohoto modelu. Pokud  $F > F_{1-\alpha}(1, n-2)$ , ponecháme regresor  $X_j$  v modelu.

## Metoda postupné regrese

4 Spočteme parciální korelační koeficienty  $r_{YX_1\cdot X_{j'}}$   $\;\ldots$ ,  $r_{YX_{j-1}\cdot X_{j'}}$   $r_{YX_{j+1}\cdot X_{j'}}$   $\ldots$ ,  $r_{YX_p\cdot X_j}$  a pro další krok vybereme ten regresor  $X_i$ , jehož  $|r_{Y \, X_i \cdot \, X_j}|$  je největší.

**5** Sestavíme model  $Y = \beta_0 + \beta_1 X_i + \beta_2 X_i$  a odhadneme jeho parametry metodou nejmenších čtverců. Vypočteme hodnotu statistiky

 $F = (n-3)$  $R_Y^2$ .  $_{X_j X_i} - R_Y^2$ .  $_{X_j}$  $1 - R_{Y \cdot X_j X_i}^2$ , kde ve jmenovateli je koeficient determinace

nového modelu a v čitateli rozdíl koeficientů determinace nového a pˇredchoz´ıho modelu. Pˇripomeˇnme, ˇze pˇredchoz´ı model je podmodelem nového modelu. Pokud  $F > F_{1-\alpha}(2, n-3)$ , ponecháme regresor  $X_i$  v modelu.

<sup>6</sup> Spoˇcteme parci´aln´ı korelaˇcn´ı koeficienty *rY X*<sup>1</sup> · *X<sup>j</sup> X<sup>i</sup>* , . . . , *rY X<sup>p</sup>* · *<sup>X</sup><sup>j</sup> <sup>X</sup><sup>i</sup>* mezi *Y* a dosud nezařazenými regresory za vyloučení vlivu regresorů do modelu již zařazených. Ze skupiny dosud nezařazených regresorů vybereme regresor s největší absolutní hodnotou parciálního korelačního koeficientu, sestavíme s ním nový model a analogicky opakujeme kroky 5–6, dokud lze zařazovat další regresory.

Místo původních proměnných  $y_i$  a  $x_{ii}$  pracujeme s proměnnými ve tvaru

$$
q_i = \frac{y_i - \bar{y}}{s_y}, \quad z_{ij} = \frac{x_{ij} - \bar{x}_j}{s_{x_j}},
$$

kde  $s_y$  a  $s_{\chi_j}$  jsou směrodatné odchylky jednotlivých proměnných. Standardizací vysvětlujících proměnných dostáváme při použití metody nejmenších čtverců místo matice  $X'X$  korelační matici  $R = Z'Z/n$ . Vektor  $Z'q/n$  obsahuje jednoduché korelační koeficienty  $r_{YX_{j}}.$  Standardizací proměnných se zmenšují zaokrouhlovací chyby a zlepšují se možnosti hodnocení individuálního vlivu proměnných pomocí regresních parametrů.

Místo modelu ve tvaru

$$
Y=X'\beta+\varepsilon
$$

pracujeme s modelem

$$
Y=U'\gamma+\varepsilon,
$$

kde matice  $\boldsymbol{U} = \boldsymbol{X} \boldsymbol{V}$ , vektor  $\gamma = \boldsymbol{V}' \boldsymbol{\beta}$  a  $\boldsymbol{V}$  je matice standardizovaných vlastních vektorů odpovídajících vlastním číslům matice  $X^\prime X$ . Odhady parametrů v kanonickém tvaru:

$$
\hat{\gamma}=L^{-1}U'Y,
$$

kde  $L$  je diagonální matice s vlastními čísly matice  $X^\prime X$ . Kovarianční matice odhadů  $\mathrm{D}(\hat{\gamma})=\sigma^2 L^{-1}$  ukazuje, že i v tomto případě jsou odhady nezávislé. Reziduální součet čtverců se transformací nemění

Autoři tzv. hřebenové regrese vyšli z faktu, že vliv multikolinearity se silně projevuje při výpočtu inverzní matice  $(\boldsymbol{X}'\boldsymbol{X})^{-1}$ , a to konkrétně tím, že diagonální prvky této inverzní matice jsou příliš velké. Navrhli proto jiný odhad

$$
\widehat{\boldsymbol{\beta}} = (\mathbf{X}'\mathbf{X} + m \, \mathbf{I}_k)^{-1} \mathbf{X}' \mathbf{Y},
$$

závisející na parametru  $m > 0$ . Výhodou takového odhadu je především to, že vhodnou volbou *m* lze numerické vlastnosti potřebné pro výpočet inverní matice výrazně zlepšit a získat tak relativně přesné hodnoty. Nevýhodou je to, že tento odhad není nestranný a že neexistuje jednotný algoritmický postup pro určení vhodné hodnoty parametru *m*. Obvykle se vychází z modelu v kanonickém tvaru a postupně se zkouší různé volby hodnot *m*, dokud se nedosáhne "stabilizace",<br>kdy model dostává eberekter ertegenélního svetémy kdy model dostává charakter ortogonálního systému.

## Příklad

### Příklad 2

V souboru vydaje.csv jsou uložena data o 20 náhodně vybraných domácnostech. Sloupce proměnné "domacnosti" obsahují postupně tyto údaje: výdaje za<br>notraviny a nápeje (X), požet členů domácnosti (X), požet dětí (X), pri potraviny a nápoje (*Y*), počet členů domácnosti (*X*<sub>1</sub>), počet dětí (*X*<sub>2</sub>), průměrný věk výdělečně činných  $(X_3)$  a příjem domácnosti  $(X_4)$ . Metodou postupné regrese zkonstruujte model s nejlepší podmíněností regresorů.

Uvažujme nejdřív model se všemi regresory. Spočtěme nejprve pro ilustraci  $|(X'X)^{-1}| = 4,65 \times 10^{-16}.$  Také hodnoty VIF jsou pro první dva regresory vysoké:

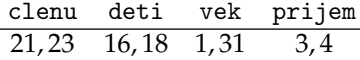

Testujeme-li hypotézu  $H_0$ :  $R = I_4$ , hodnota testové statistiky

$$
K = -\left[19 - \frac{15}{6}\right] \ln |R| = 64,94
$$

výrazně převyšuje kritickou hodnotu  $\chi_{0,95}^2\left(6\right)=12$ ,59. Hypotézu  $H_0$  tedy na hladině významnosti 0,05 zamítáme.

# $\check{\mathsf{R}}$ ešení

Pro identifikaci proměnných způsobujících multikolinearitu můžeme spočítat dílčí statistiky *F<sup>j</sup>*

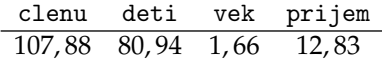

které porovnáme s kritickou hodnotou  $F_{0.95}(3, 16) = 3, 24$ . Postupná regrese

- **1** Spočteme korelační koeficienty  $r_{Y,X_1},...,r_{Y,X_4} = (0,77;0,67;0,18;0,73)$ . Vybereme regresor  $X_1$ , neboť jeho korelace je v absolutní hodnotě neivětší.
- **2** Sestavíme model  $Y = \beta_0 + \beta_1 X_1$ . Vypočteme hodnotu statistiky  $F = \frac{(n-2)R_{Y+X_1}^2}{1 - R^2}$  $1 - R_{Y \cdot X_1}^2$  $=\frac{18\cdot0,5897}{1-0,5897}=25,87$ . Tato hodnota je větší než  $F_{0.95}(1, 18) = 4,41$ , takže regresor  $X_1$  ponecháme v modelu.
- **3** Spočteme parciální korelační koeficienty  $r_{Y,X_2\cdot X_1}$ , $r_{Y,X_3\cdot X_1}$ , $r_{Y,X_4\cdot X_1}=(0,36;0,499;0,32)$ . Vybereme regresor  $X_3$ , jehož parciální korelační koeficient je v absolutní hodnotě největší.

# Reˇsen´ı ˇ

4 Sestavíme model  $Y = \beta_0 + \beta_1 X_1 + \beta_3 X_3$ . Vypočteme hodnotu statistiky  $F = \frac{(n-3)(R_{Y+X_1}^2 - R_{Y+X_1}^2)}{1 - R^2}$ 1−*R*?. x<sub>1</sub>−^Y. x<sub>1</sub> x<sub>3</sub>′ = 17·0,102 = 5,64. Tato hodnota je větší než  $F_{0,95}(2,17) = 3,59$ , tedy ponecháme regresor  $X_3$  v modelu. **5** Spočteme parciální korelační koeficienty  $r_{Y,X_2 \cdot (X_1,X_3)}$ ,  $r_{Y,X_4 \cdot (X_1,X_3)} = (0,19,0,17)$ . Vybereme regresor  $X_2$ , jehož parciální korelační koeficient je v absolutní hodnotě největší. 6 Sestavíme model  $Y = \beta_0 + \beta_1 X_1 + \beta_3 X_3 + \beta_2 X_2$ . Vypočteme hodnotu  $\textsf{statistiky } F = \frac{(n-3)(R_{Y\cdot X_1 X_3}^2 - R_{Y\cdot X_1 X_3 X_2}^2)}{1-R^2}$  $1 - R_Y^2$ . *X*<sub>1</sub> *X*<sub>3</sub> *X*<sub>2</sub>  $=\frac{16\cdot 0.012}{1-0.704}=0$ , 63. Tato hodnota je menší než  $F_{0.95}(3, 16) = 3,24$ , a tedy regresor  $X_2$  již nezahrneme do modelu. Výsledný model je tedy tvaru

<span id="page-29-0"></span>
$$
Y=\beta_0+\beta_1X_1+\beta_3X_3.
$$